## YTD Video Downloader Pro 5.9.2.0.1 Crack [CracksNow] Setup Free !FREE!

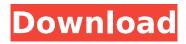

\* How to download Videos: • Open the internet browser. • Type the internet site address that you want to. • You can search it online. For this ex: YouTube. • If you do not know the address, you can ask Google. • Then a search bar will come up. • On the search bar, type the keyword that you want. • Select the video from the search result. • Open the video and click on the download button, to start to download the video file. • Move the video file to your desired area where it saves. • Enjoy.. The best video downloader free for all. Video downloader is the best online movie maker. YTD Video Downloader Crack 2019 Download full Version free. What Is Adobe After Effects CC 2018? • After Effects is free version of the paid-version of Adobe Creative Cloud. • After Effects is full of presets, effects, animations, videos, web videos, art, and photos. • Millions of users around the world use it. • You can use it, more than any other software you use. • You can create videos, add text, pictures, sound effects, and much more. • You can design storyboards, motion graphics, live videos, and immersive videos. • You can share them through YouTube, Vimeo, Facebook, and Google+. • You can also put them as slides or projects on Powerpoint. • You can also watch them on Desktop, iOS, and Android. This tutorial shows how to download the complete all you can build in this game. How to download game "Dead or Alive 5 Plus" for free: http://gamesko ol.com/free-full-games/dead-or-alive-5-free-downloaddirections-pc.html How to install Windows 10 after upgrade to Windows 10. • Open a browser. • Type the website of www.howtogeek.com • Then search for the tutorial that you want to install and install it.. How to install Microsoft Office 2020 (Office 20) on PC. • Office setup is available for all operating systems..

## YTD Video Downloader Pro 5.9.2.0.1 Crack [CracksNow] Setup Free

\* How to download Videos: • Open the internet browser. • Type the internet site address that you want to. • You can search it online. For this ex: YouTube. • If you do not know the address, you can ask Google. • Then a search bar will come up. • On the search bar, type the keyword that you want. • Select the video from the search result. • Open the video and click on the download button, to start to download the video file. • Move the video file to your desired area where it saves. • Enjoy.. The best video downloader free for all. Video downloader is the best online movie maker. YTD Video Downloader Crack 2019 Download full Version free. What Is Adobe After Effects CC 2018? • After Effects is free version of the paid-version of Adobe Creative Cloud. • After Effects is full of presets, effects, animations, videos, web videos, art, and photos. • Millions of users around the world use it. • You can use it, more than any other software you use. • You can create videos, add text, pictures, sound effects, and much more. • You can design storyboards, motion graphics, live videos, and immersive videos. • You can share them through YouTube, Vimeo, Facebook, and Google+. • You can also put them as slides or projects on Powerpoint. • You can also watch them on Desktop, iOS, and Android. This tutorial shows how to download the complete all you can build in this game. How to download game "Dead or Alive 5 Plus" for free: http://gamesko ol.com/free-full-games/dead-or-alive-5-free-downloaddirections-pc.html How to install Windows 10 after upgrade to Windows 10. • Open a browser. • Type the website of www.howtogeek.com • Then search for the tutorial that you want to install and install it.. How to install Microsoft Office 2020 (Office 20) on PC. • Office setup is available for all

## operating systems.. 5ec8ef588b

| http://hotelthequeen.it/?p=100339                                                          |
|--------------------------------------------------------------------------------------------|
| http://sawkillarmoryllc.com/alexander-2004-movie-1080p-torrent/                            |
| https://kmtu82.org/xforce-link-keygen-smoke-2017-32-bit-windows-10/                        |
| https://ijaa.tn/wp-content/uploads/2022/11/All Mtk Android Drivers Use After 12 65 Rar.pdf |
| https://bbv-web1.de/wirfuerboh_brett/advert/singham-full-verified-720p-hd-movie/           |
| http://www.ibdsnet.com/torg-2-0-2-serial-rar-extra-guality/                                |
| https://seo-focus.com/rise-of-flight-legendary-bombers-torrent-top-download-serial-number/ |
| http://icim.mu/?p=4872                                                                     |
| https://www.15heures.com/wp-                                                               |
| content/uploads/2022/11/Flowcode V5 Crack Serial 113 VERIFIED.pdf                          |
| http://www.americacredithelp.com/?p=1                                                      |
| https://valentinesdaygiftguide.net/2022/11/23/cyberlink-powerdirector-ultimate-            |
| suite-17-0-2420-0-hot-crack-download-pc/                                                   |
| http://adomemorial.com/2022/11/23/cleanmempro25serialnumber-2/                             |
| https://swisshtechnologies.com/histologia-geneser-4ta-edicion-pdf-download-link/           |
| https://sugaringspb.ru/datron-va250p-driver-downloadexclusive/                             |
| https://epochbazar.com/wp-                                                                 |
| content/uploads/2022/11/Hum_Aapke_Hai_Kaun_Movie_Download_In_Mp4_BETTER-1.pdf              |
| https://klassenispil.dk/shaiya-packet-editor-exe/                                          |
| http://rootwordsmusic.com/2022/11/23/autodesk-maya-2012-plugins-collectionzip/             |
| http://titfortech.com/?p=46958                                                             |
| http://www.rathisteelindustries.com/flash-from-the-bowery-better/                          |
| http://pensjonatewa.pl/newleicasurveyoffice221top-64bitsfreedownload/                      |
|                                                                                            |

4/4